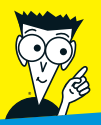

*Avec les Nuls, tout devient facile !* 

*7 e édition* 

# *Créer un site Web*  POUR SNUD

 $\omega$ 

- ✔ **HTML la pierre angulaire du Web**
- ✔ **Animer son site : scripts et applets**
- ✔  **Gérer les visiteurs**
- ✔ **De Flash à Dreamweaver en passant par Fireworks**
- ✔ **Administrer son site au quotidien**

#### **David A. Crowder**

Titre de l'édition originale : *Building a Web Site For Dummies*  Copyright Wiley 2007

Pour les Nuls est une marque déposée de Wiley Publishing, Inc For Dummies est une marque déposée de Wiley Publishing, Inc

Collection dirigée par Jean-Pierre Cano Édition : Pierre Chauvot Traduction : Philip Escartin Maquette : Marie Housseau

Cette [œuvre est protégée par](mailto:firstinfo@efirst.com) le droit d'auteur et strictement réservée à l'usage privé du client. Toute reproduction ou diffusion au profit de tiers, à titre gratuit ou onéreux, de tout ou partie de cette œuvre, est strictement interdite et constitue une contrefaçon prévue par les articles L 335-2 et suivants du Code de la Propriété Intellectuelle. L'éditeur se réserve le droit de poursuivre toute atteinte à ses droits de propriété intellectuelle devant les juridictions civiles ou pénales.

Édition française publiée en accord avec Wiley Publishing, Inc. © 2010 par Éditions First Éditions First 60 rue Mazarine 75006 Paris Tél. : 01 45 49 60 00 Fax : 01 45 49 60 01 e-mail : firstinfo@efirst.com

ISBN : 978-2-7540-1645-2 Dépôt légal : 1er trimestre 2010 IBNS numérique : 9782754021937

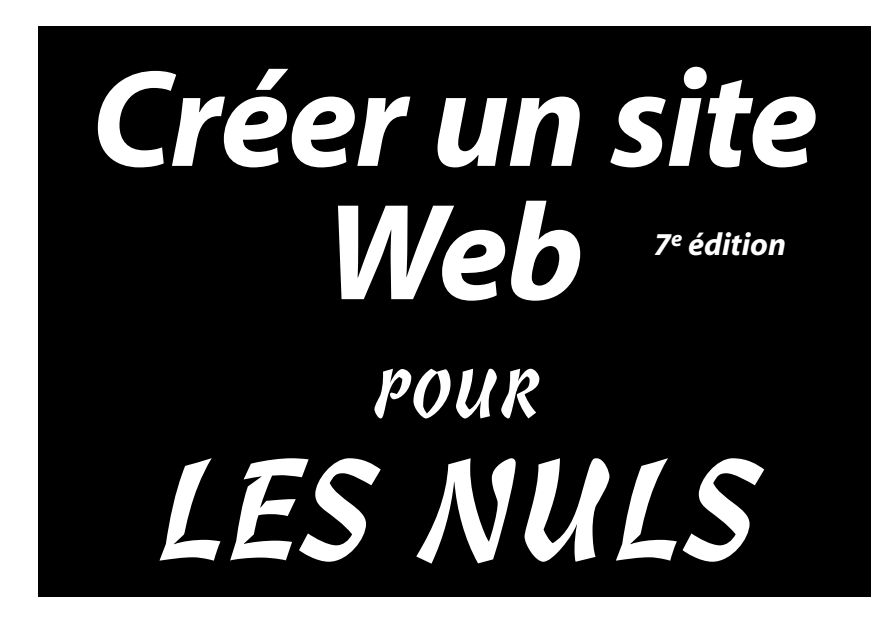

**David A.Crowder** 

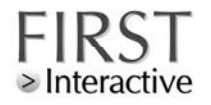

# **Sommaire**

 $\sim$  10  $\sim$  10  $\sim$ 

 $\alpha$ 

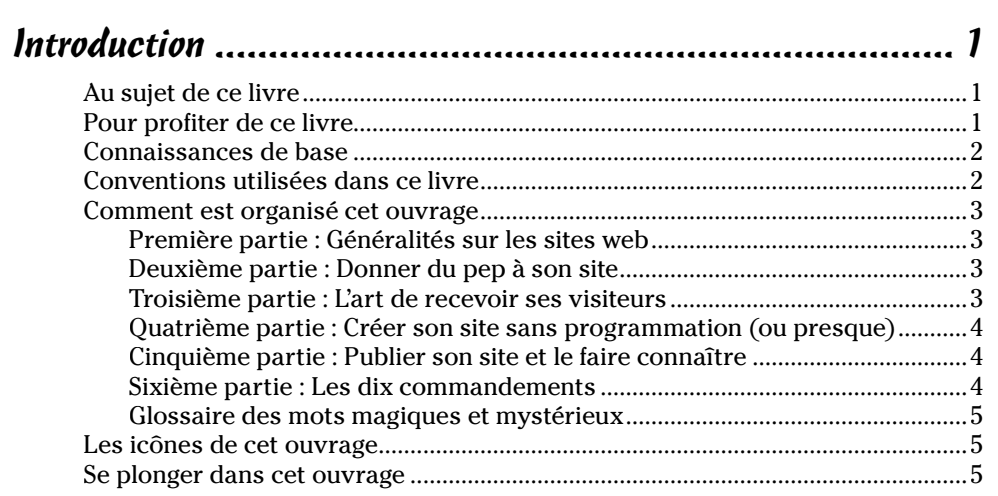

#### Première partie : Généralités sur les sites web .................... 7

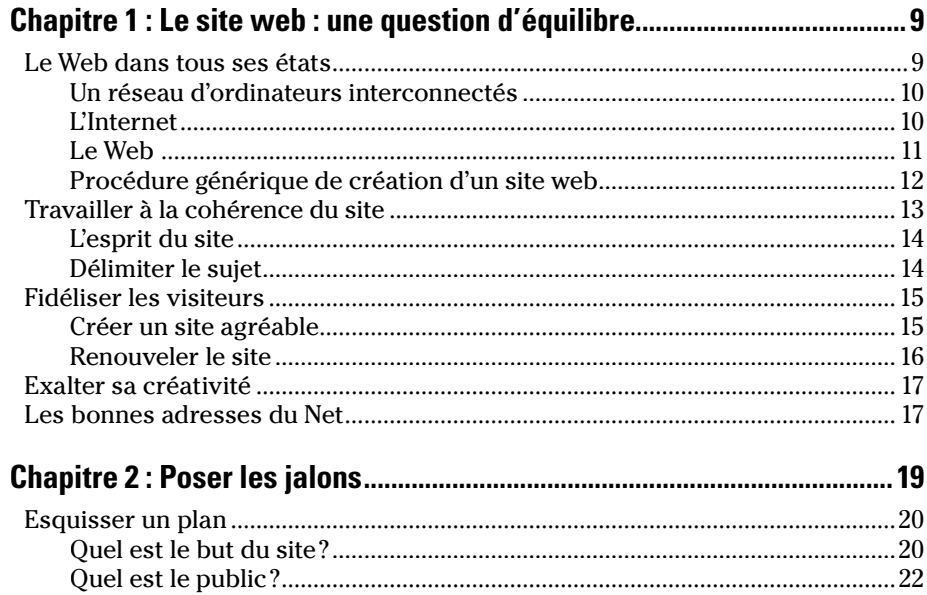

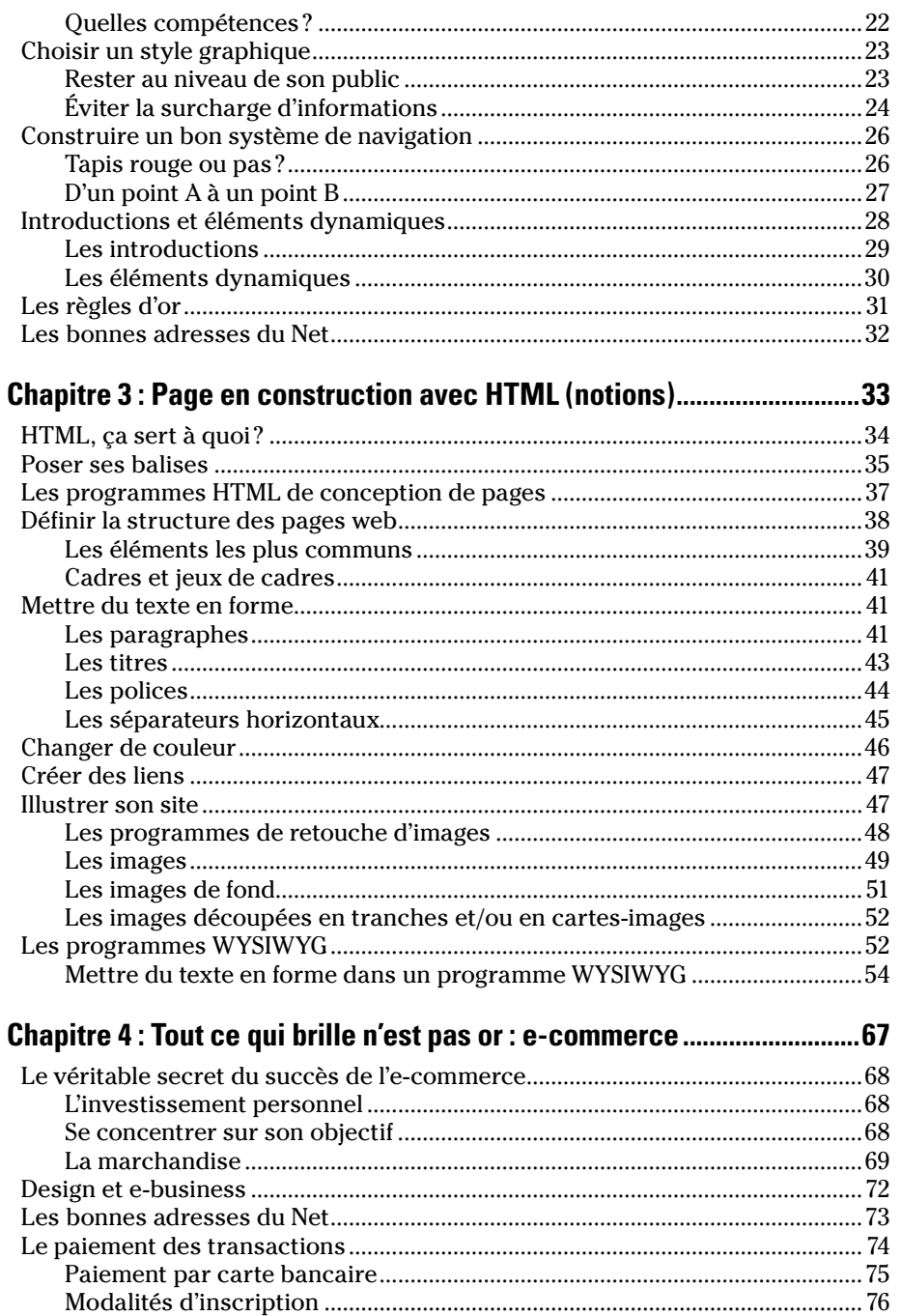

#### Sommaire

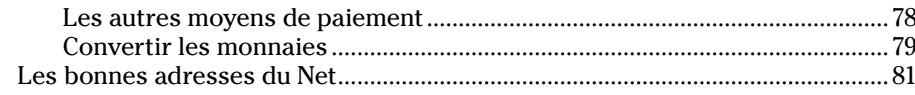

#### Deuxième partie : Donner du pep à son site ....................... 83

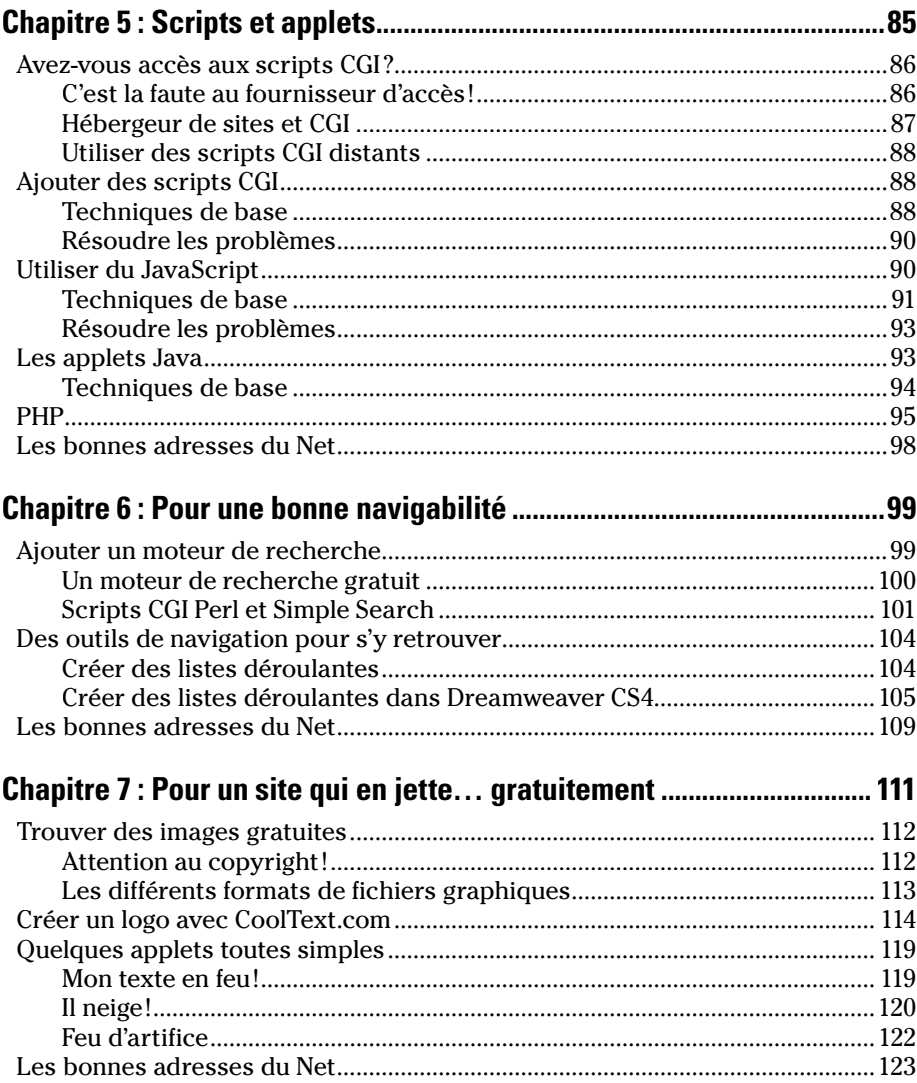

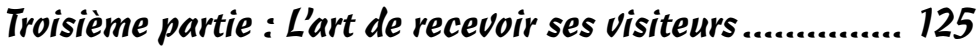

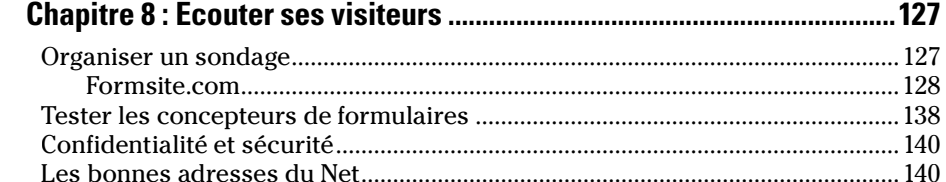

#### 

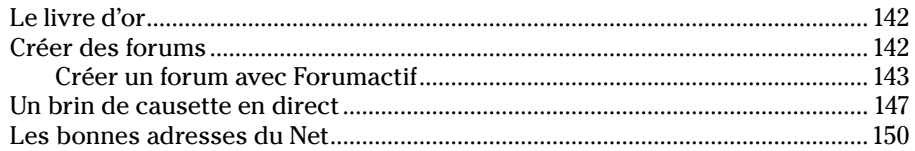

 $\mathbb{R}^2$ 

#### Quatrième partie : Créer son site sans programmation

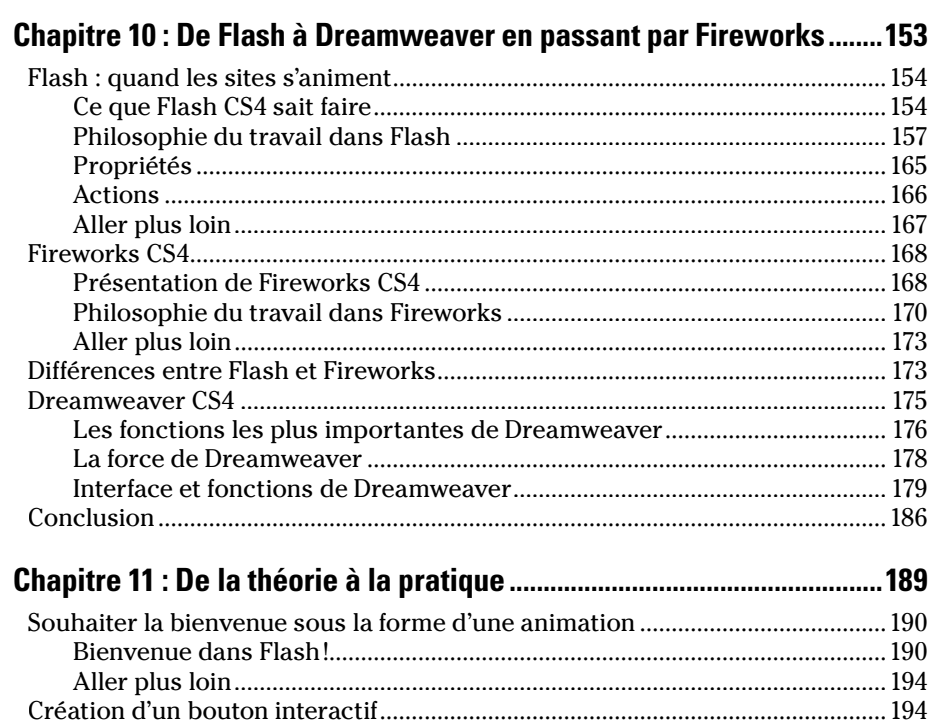

#### **Sommaire**

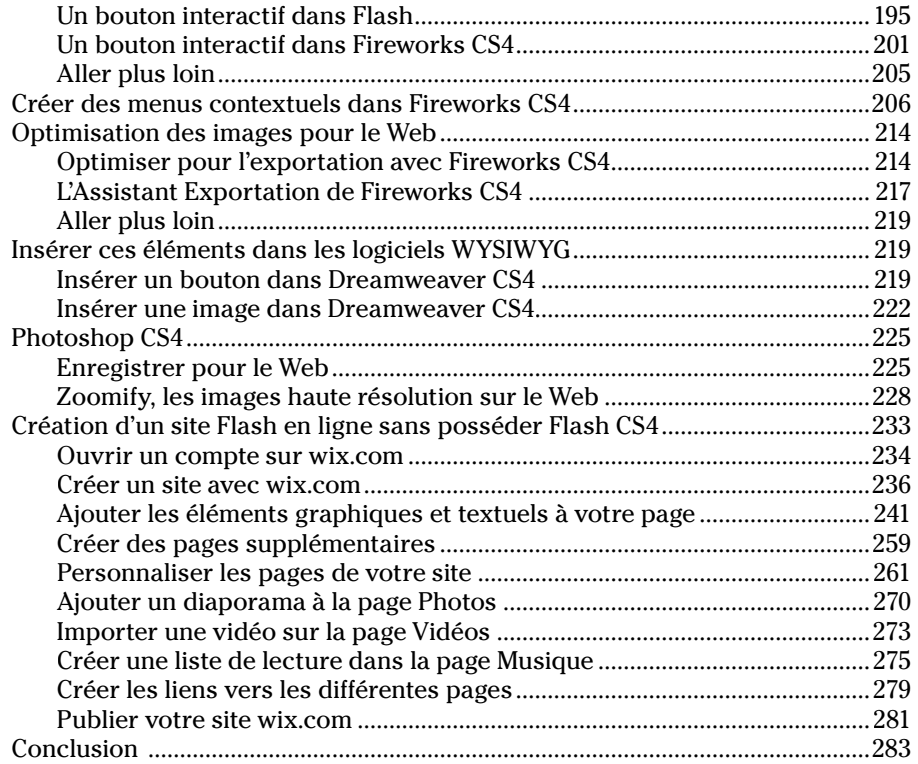

#### [Cinquième partie : Publier son site et le faire connaître...](#page--1-0) 285

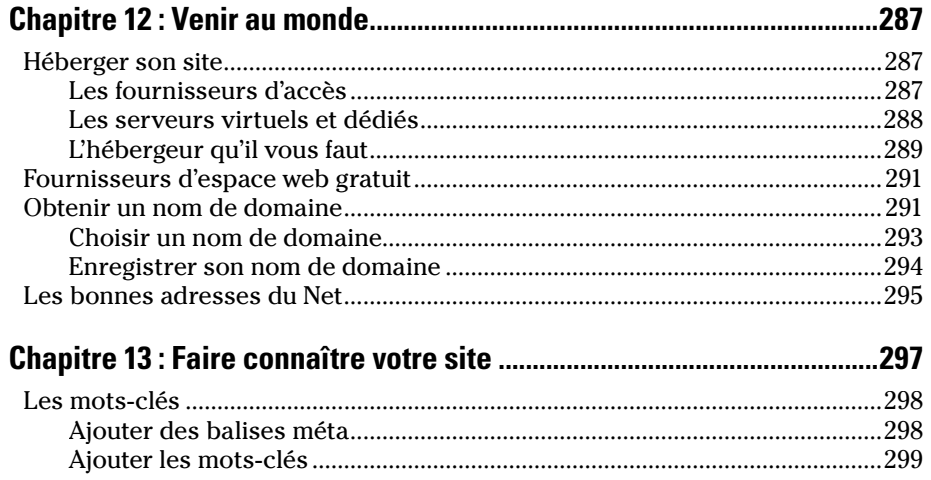

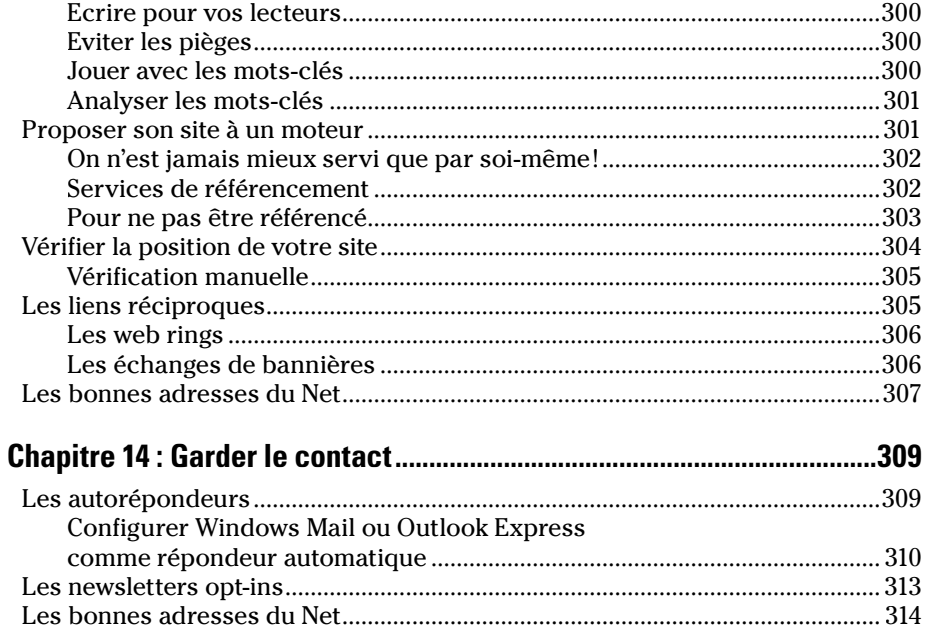

#### Sixième partie : Les dix commandements........................315

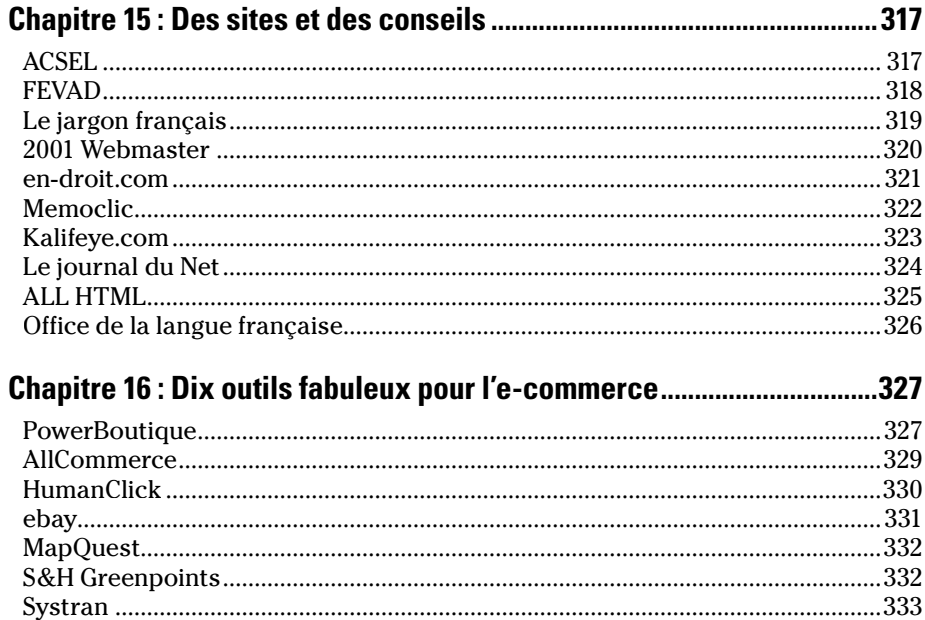

## Sommaire XI

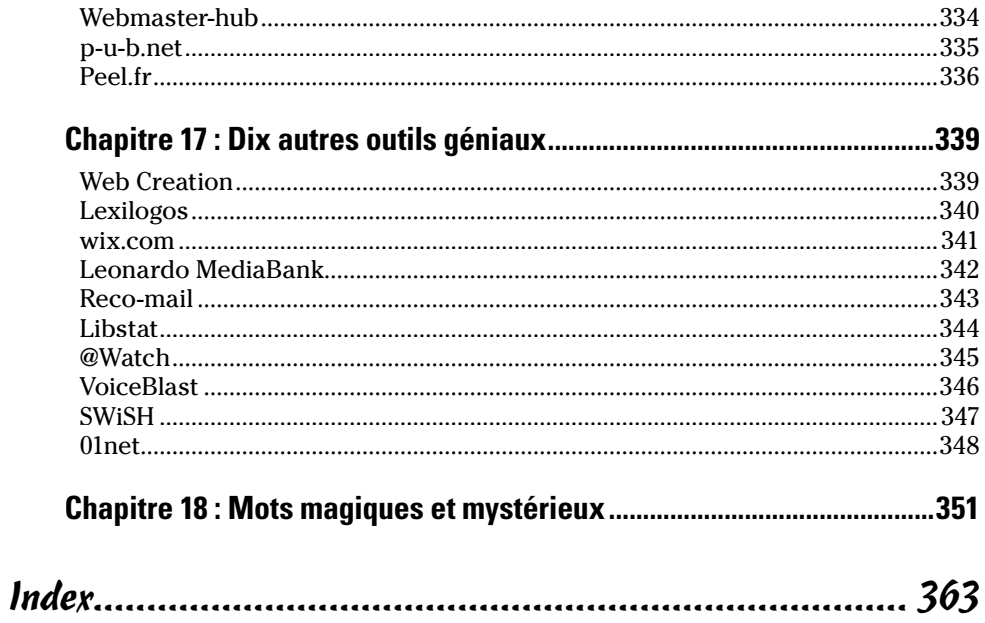

# **Introduction**

<span id="page-12-0"></span>Jous avez peut-être un site web qui ne vous donne pas entière satisfaction ou vous projetez d'en créer un et souhaitez qu'il soit absolument parfait. Vous avez visité des sites extraordinaires et n'avez qu'une idée en tête : que le vôtre rivalise d'ingéniosité et d'inventivité avec eux ! Bientôt, votre rêve sera réalité. Dans cet ouvrage, vous découvrirez les principaux outils, techniques, trucs et astuces qui vous permettront de créer le site dont vous rêvez.

Si vous n'avez aucune expérience de la création web, cet ouvrage présente les outils avec lesquels vous pourrez concevoir des animations, des images et des sites, sans que vous ayez à saisir une seule ligne de code HTML, DHTML, JavaScript, AJAX, ou encore PHP. « Une ligne de code ? » D'accord ! Votre interrogation montre que ce livre est vraiment fait pour vous.

#### Au sujet de ce livre

Ce livre n'est pas un ouvrage de plus sur la conception de sites web. Il s'agit de bien autre chose. Nous avons décidé d'écrire *le* livre, le seul qui nous eût été vraiment utile pour créer notre premier site web, tout en sortant des sentiers battus. Nous avons rassemblé et testé une multitude d'outils, de trucs et d'astuces, et de sites web, afin de sélectionner les meilleurs pour les partager avec vous. Nous sommes impatients de vous les faire découvrir. Parmi la vingtaine d'ouvrages d'informatique et sur l'Internet dont nous sommes les auteurs ou coauteurs, celui-ci est vraiment notre préféré.

À la fois drôle et sérieux, cet ouvrage vous donnera des idées amusantes pour égayer votre site, ainsi que des astuces pour gagner de l'argent grâce à l'Internet.

#### Pour profiter de ce livre

Chaque chapitre est une entité indépendante. Vous n'êtes pas obligé de lire tout le livre, ni de le lire linéairement. Feuilletez le sommaire, consultez l'index et lancez-vous ! Lorsque vous aurez fini de lire les parties qui vous intéressent le plus, jetez quand même un œil aux autres, vous y découvrirez une foule d'informations étonnantes et inattendues ! Vous ne le regretterez pas, car tous les chapitres offrent de véritables trésors !

## <span id="page-13-0"></span>Connaissances de base

Nous partons du principe que vous ne disposez pas forcément d'une expérience en matière de création de pages web, mais que vous connaissez ce nouveau média et désirez y apparaître un jour ou l'autre pour donner à votre vie une dimension planétaire.

Nous ne sommes même pas certains que vous avez déjà travaillé (sinon tenté de le faire) avec un programme de création web comme Dreamweaver, le Bloc-notes de Windows, ou avec un éditeur de texte Unix ou dans tout autre programme dont la simple évocation du nom enfoncerait davantage le clou de votre ignorance. En revanche, nous supposons que les commandes et fonctions principales de votre système d'exploitation (disons Windows XP, ou le récent Windows Vista en attendant le prometteur Windows 7) sont acquises. Ainsi, quand nous vous demandons de copier et coller du texte ou de sauvegarder votre fichier, vous comprenez de quoi il retourne.

#### Conventions utilisées dans ce livre

Cet ouvrage est conçu et organisé avec rigueur. Nous respectons certaines règles de typographie et de mise en forme précises qui vous permettront de vous y retrouver facilement.

Le code, qui fait régulièrement son apparition, ressemble à ceci :

```
<HTML> 
<HEAD> 
<SCRIPT> 
… 
</SCRIPT> 
<TITLE> 
… 
</TITLE> 
</HEAD> 
…
```
Dans cet ouvrage, les éléments HTML sont en lettres capitales et leurs attributs en lettres minuscules, comme dans cet exemple :

```
<INPUT type=»hidden » name=»answer » value=»yes »>
```
(Vous n'y comprenez rien ! Tant mieux ! Vous n'avez pas acheté ce livre pour rien !) Si la valeur d'un attribut est saisie en casse normale, vous la recopiez telle quelle. L'italique indique qu'il s'agit de caractères joker que vous devez remplacer par une valeur réelle. Dans l'exemple suivant, remplacez *monimage*  <span id="page-14-0"></span>par le nom de l'image que vous souhaitez utiliser ; *photofamille.jpg*, par exemple. (Notez l'extension .jpg qui désigne un format de fichier très répandu sur le Web, média qui n'en supporte que deux autres : GIF et PNG.)

*e* <IMG src=»*monimage*»>

#### Comment est organisé cet ouvrage

Le souci premier de ce livre est la clarté. Il se compose de sept parties. Nous les avons définies avec l'aide des personnes citées dans les remerciements. Chaque partie compte trois à cinq chapitres, eux-mêmes organisés en sections.

#### Première partie : Généralités sur les sites web

La première partie vous apprend à rassembler vos pages web pour en faire un site cohérent. Vous y apprendrez à concevoir un site efficace de A à Z et vous familiariserez avec les notions de l'e-commerce (le commerce électronique, c'est-à-dire les ventes et les achats de produits et services sur l'Internet). Enfin, les plus téméraires d'entre vous plongeront dans les bases du langage HTML sans lequel les pages web ne pourraient s'afficher dans les navigateurs.

#### Deuxième partie : Donner du pep à son site

La deuxième partie vous indique mille façons de bien faire fonctionner votre site et de lui donner un look d'enfer, tant sur le plan visuel qu'audio. Il traite des différentes manières d'ajouter des fonctionnalités à votre site web, dont des outils de recherche et de navigation. Vous découvrirez où trouver des images et des éléments multimédias.

#### Troisième partie : L'art de recevoir ses visiteurs

La troisième partie vous apprend à impliquer vos visiteurs pour qu'ils reviennent avec plaisir. Vous découvrirez comment recevoir des commentaires de la part de vos visiteurs à l'aide de sondages, de formulaires, de messages et de salons de discussion. Vous trouverez également des jeux et un guide plein de nouveautés pour un site en perpétuelle évolution.

#### <span id="page-15-0"></span>Quatrième partie : Créer son site sans programmation (ou presque)

Même si son contenu intéresse tous les créateurs web, cette partie s'adresse davantage à ceux qui veulent créer un site sans saisir la moindre ligne de code HTML ou JavaScript. Les outils les plus pointus sont désormais regroupés par un seul grand éditeur de l'imagerie numérique, je veux parler d'Adobe. Vous découvrirez la philosophie du travail dans Flash, le logiciel phare de création d'animations et d'interfaces web interactives, ainsi que la création et l'optimisation des images dans des programmes aussi réputés que Fireworks et Photoshop. Vous toucherez également du bout du doigt les principes de mise en page, de gestion et de maintenance des sites dans l'application web Dreamweaver. Ensuite, pour les plus aventureux, nous verrons comment mettre en œuvre des codes ActionScript (notamment dans Flash) et JavaScript de manière à ajouter de l'interactivité avancée, et comment profiter des Extensions Dreamweaver, sortes de petits programmes annexes qui améliorent et singularisent votre expérience de la conception Web. Enfin, nous verrons comment utiliser Photoshop CS4 pour préparer des images pour le Web, voire pour diffuser des images haute résolution sans pénaliser la vitesse de téléchargement. Avec la fonction Zoomify pour afficher des images haute résolution aussi rapidement que des images JPEG standard. Enfin, nous terminons ce chapitre par l'étude d'un site Web extraordinaire : wix. com. Il permet à qui n'a ni les moyens, ni l'envie d'apprendre Flash et ActionScript, de créer gratuitement et rapidement des sites Flash esthétiques, fonctionnels, que vous mettez facilement à jour, et que vous publiez avec une aisance déconcertante.

#### Cinquième partie : Publier son site et le faire connaître

La cinquième partie vous dévoile ce qu'il faut savoir pour mettre votre site en ligne et le rendre accessible au plus grand nombre. Vous apprendrez à utiliser les options des hébergeurs de sites web, à vous inscrire dans les moteurs de recherche et à créer des liens réciproques avec d'autres sites. À l'issue de cette partie, vous saurez également garder le contact avec vos visiteurs pour ne pas tomber dans les oubliettes du Web.

#### Sixième partie : Les dix commandements

Eh oui, cet ouvrage ne serait pas un *Pour les Nuls* sans les incontournables dix commandements ! Cette partie distille trente commandements à travers trois chapitres ! Vous y lirez un tas d'informations passionnantes et y découvrirez l'adresse de sites dispensant de nombreux conseils et bien d'autres choses encore !

#### <span id="page-16-0"></span>Glossaire des mots magiques et mystérieux

Ce glossaire très complet vous propose un répertoire des termes techniques qui ont pu vous dérouter dans cet ouvrage.

### Les icônes de cet ouvrage

Les icônes situées en marge indiquent que le sujet abordé est d'un intérêt particulier.

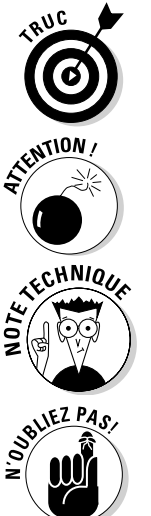

Une astuce qui vous fera gagner un temps précieux.

Attention ! Il s'agit là d'un sujet délicat, soyez vigilant !

Il n'est absolument pas nécessaire de connaître ces détails techniques, mais ils peuvent s'avérer intéressants.

Il s'agit là d'informations particulièrement utiles à ne jamais oublier !

## Se plonger dans cet ouvrage

Eh bien, tournez la page, parcourez le sommaire ou partez en quête du sujet qui vous préoccupe dans l'index, et plongez-vous dans cet ouvrage riche et passionnant !

L'un des points les plus délicats a été d'attribuer à chaque site visité la bonne partie, le bon chapitre, la bonne section. Un même site couvre souvent de nombreux domaines, aussi nous vous conseillons, lorsque vous visitez un site, de le décortiquer en long, en large et en travers, pour y découvrir les trésors et ressources qu'il recèle !

Bonne lecture !

# <span id="page-18-0"></span>**Première partie Généralités sur les sites web**

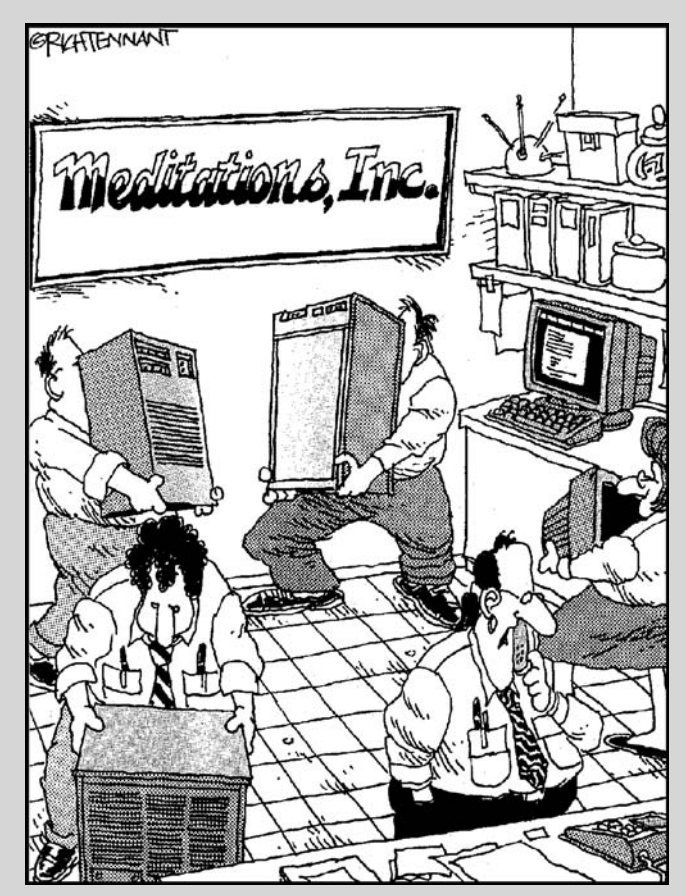

"Les ventes sur le site sont en chute libre. Je pense que le 'chi' du serveur est bloqué. On tente de rétablir l'équilibre des forces du Feng shui dans la salle des machines et si ça ne marche pas... ben... Ronnie nous chantera des mantras..."

#### Dans cette partie…

Sus allons faire le tour des notions de base nécessaires à l'élaboration d'un<br>site Internet. Le Chapitre 1 établit la différence entre une série de pages web<br>et un site web cohérent. Le Chapitre 2 yous livre tous les secre et un site web cohérent. Le Chapitre 2 vous livre tous les secrets de la réussite d'un site Internet, de A à Z. Le Chapitre 3 aborde un langage de programmation HTML dont la méconnaissance n'est plus un obstacle à la création de pages et de sites web. Ce chapitre intéressera davantage les lecteurs ayant une connaissance de la création web en général, et renseignera les autres sans les rebuter (c'est bien cela l'essentiel). Le Chapitre 4 est une réflexion globale sur la mise en œuvre de sites commerciaux (le fameux e-commerce), complétée par une étude du paiement des transactions.

zoomify, 228 PHP, 95 PNG, 47, 113 police définition, 44 gras, 44 italique, 44 Portable Network Graphics (voir PNG) positionnement du site, 304 post-paiement, 78 PowerBoutique, 327 programme de retouche d'images, 48 HTML de conception de sites, 37 p-u-b.net, 335 public du site, 22 publicité, 335 questionnaire, 127 créer, 128

#### $\boldsymbol{\theta}$

QuickChat, 147

#### R

Reco-mail, 343 recommander un site, 343 referencement araignée, 298 éditeur, 298 faire soi-même, 302 ne pas être referencé, 303 robot, 298 service, 302 renouveler le site, 16 Response-O-Matic, 138 robot, 298 rows, 41

#### S

S&H Greenpoints, 332 script

définition, 85 CGI accès, 86 distant, 88 fonctionnement, 88 local, 87 mode d'emploi, 88 CGI Perl, 101 JavaScript, 85 (voir JavaScript) sécurité (voir confidentialité) segment de marché, 68, 69 séparateur horizontal, 45 Server Side Includes (voir SSI) serveur dédié administrateur réseau, 288 prix, 288 virtuel définition, 288 inconvénients, 288 service de recherche liste, 297 positionnement, 304 referencement, 298 Simple Search, 101 size, 46 sniffer, 140 sondage (voir questionnaire) sous-traitant, 22 spam (voir spamming) spamming éviter, 310 spider (voir araignée) src, 49 SSI, 86 stratégies de la conception web, 20 but du site, 20 éléments dynamiques, 28 informations superflues, 24 introduction, 28 public du site, 22 sous-traitant, 22 style graphique, 23 style, 300 SWish, 347 système de navigation, 26 Systran, 333

TEXT, 47 barre de navigation, 244<br>texte boutons 244 taille (dans un programme WYSIWYG), 56 compte, 234 mis en forme dans un programme créer, 236<br>WYSIWYG. 54 dianorami WYSIWYG, 54 diaporama, 270<br>TITLE, 299 diaporama, 270 titre, 40, 43<br>WYSIWYG, 59<br>ombre portée WYSIWYG, 59 ombre portée, 255<br>TLD, 292 oage d'accueil. 236 générique, 292 pages national, 293 personnaliser, 261, 263 personnaliser, 261, 263 personnaliser, 261, 263 topic line (voir sujet) supplémentaires, 259 top-level domain (voir TLD) photos, 257<br>tourisme, 342 publier. 281 traçabilité de la livraison, 71 texte, 253 traduction, 333 URL, 279 BabelFish, 333 vidéos, 273 Systran, 333 WYSIWYG, 37, 52, 154<br>traitement de texte, 37 afficher le code HTM

URL, 47

vlink, 47 XHTML, 35 VoiceBlast, 346 voyages (voir tourisme)

Web, 11 procédure générique de création d'un site, 12 Creation, 339 ring, 306 Webmaster-hub, 334 WhoIs, 293, 306 width, 46 wix.com, 233, 341

 $\overline{I}$  ajouter des éléments, 241<br>animations, 256<br>TEXT, 47<br>barre de navigation. 244 boutons, 244 liens, 279 page d'accueil, 236 renommer, 261 publier, 281 afficher le code HTML, 62 aperçu, 58 image (insertion), 63  $\mathcal U$  texte, 54 titre, 59

## $\boldsymbol{V}$   $\boldsymbol{X}$

Xara WebStyle, 49

#### Z

 $\mathcal{W}$  Zoomity, 228